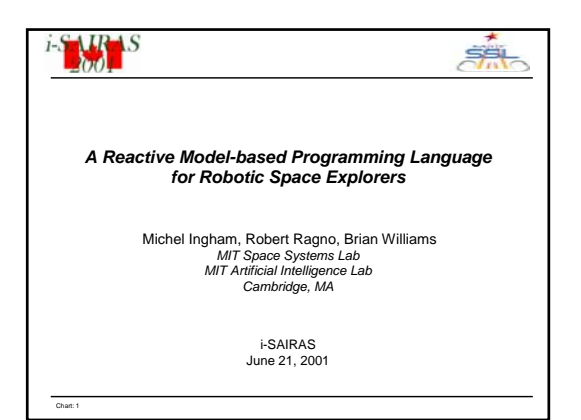

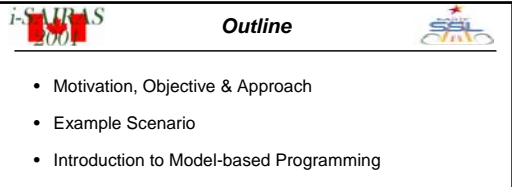

- Reactive Model-based Programming Language (RMPL) Overview
- Compilation and Execution of Model-based Programs
- Future work

Chart: 2

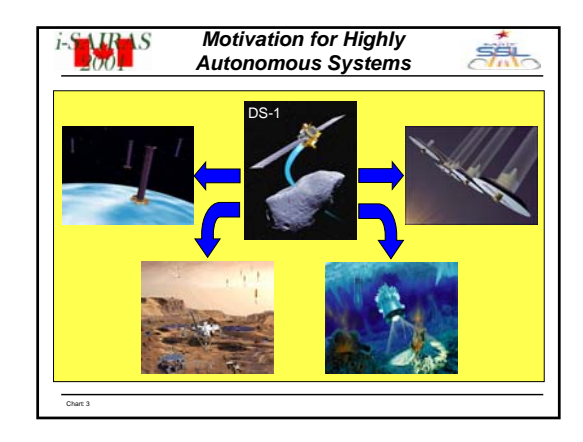

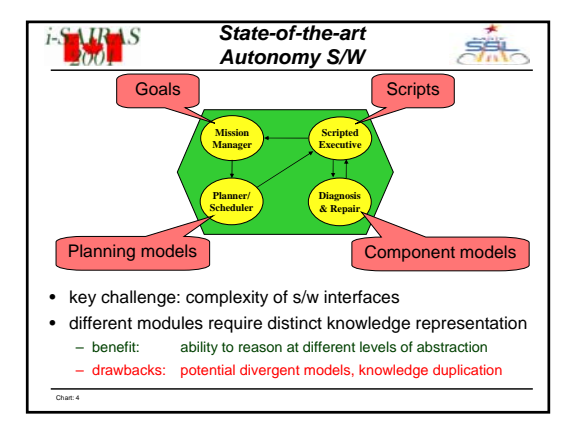

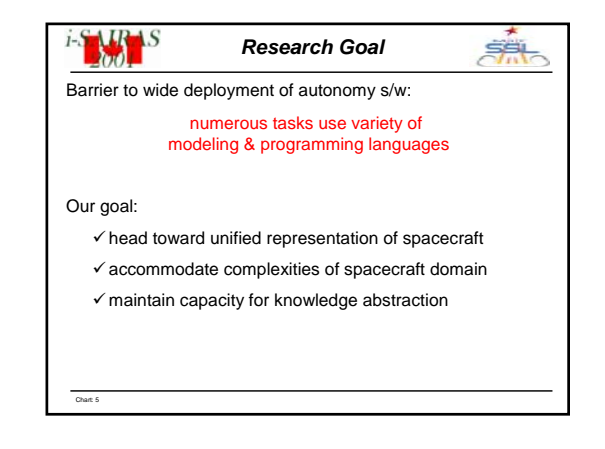

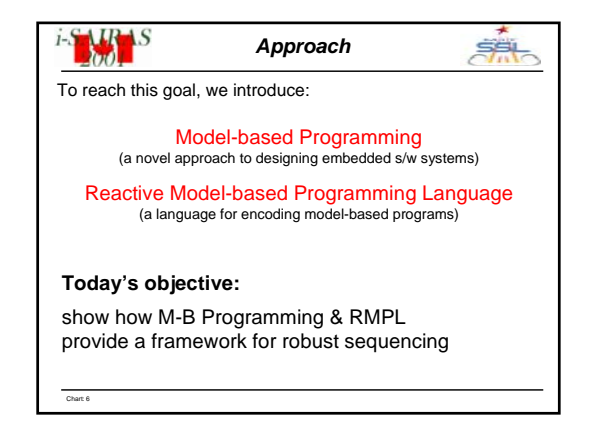

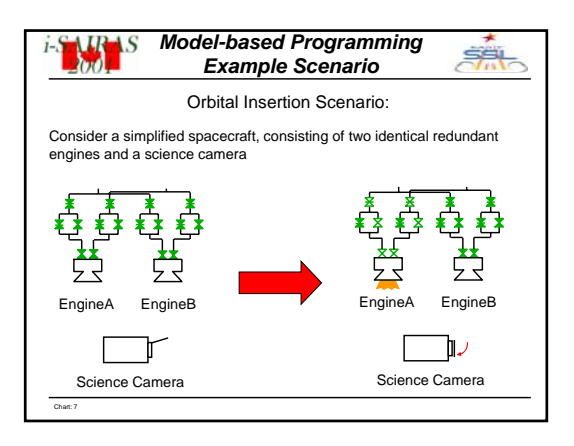

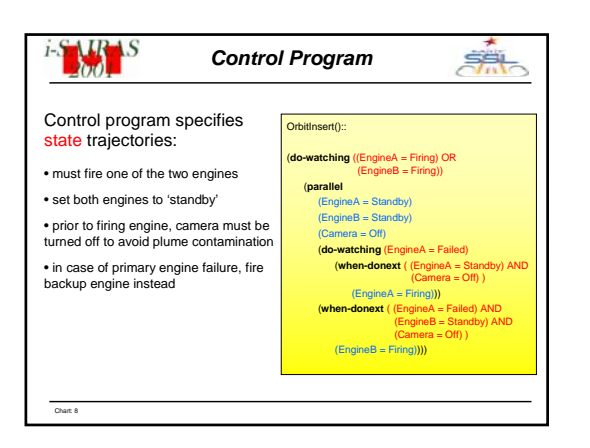

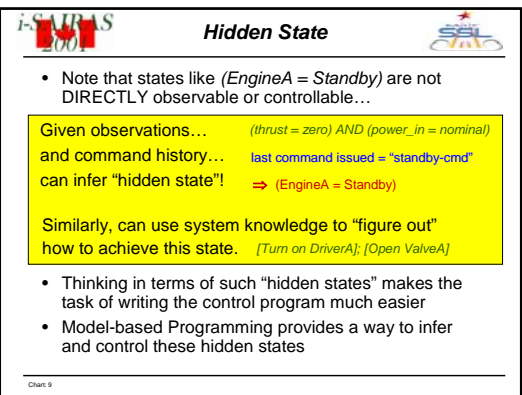

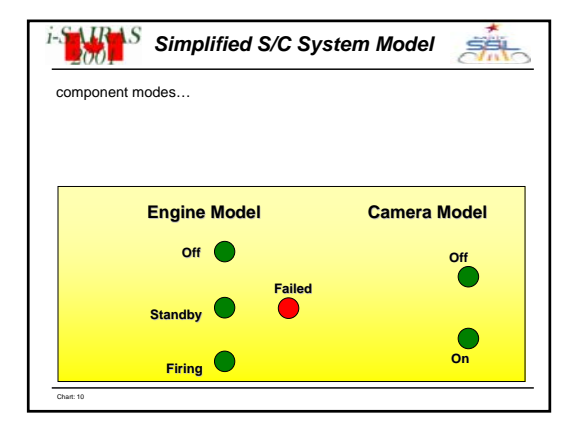

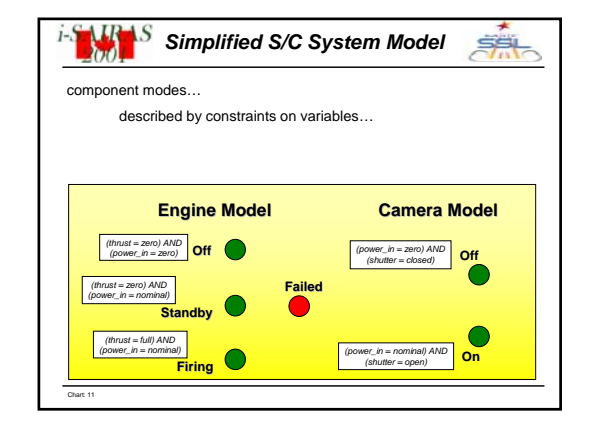

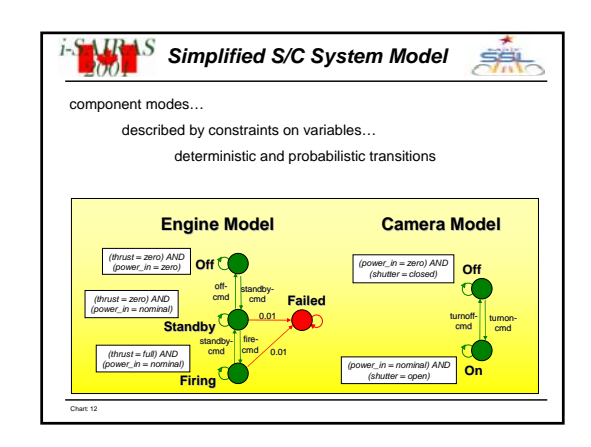

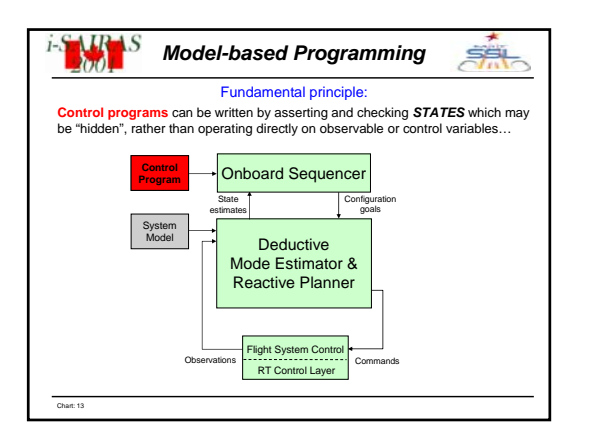

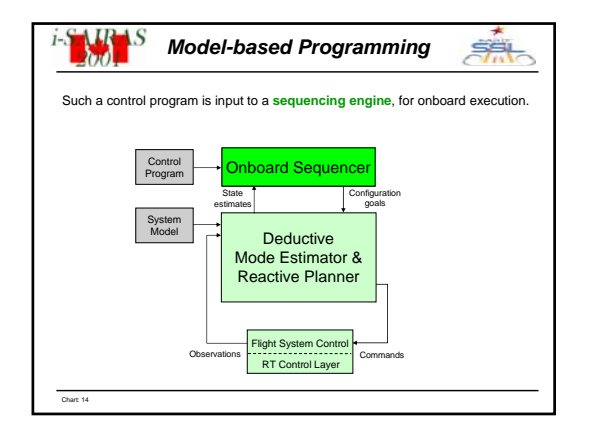

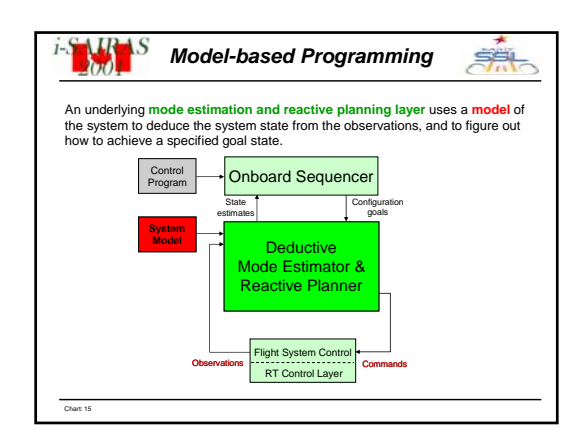

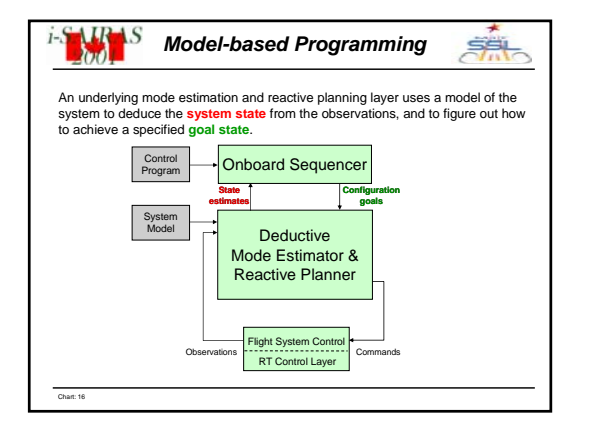

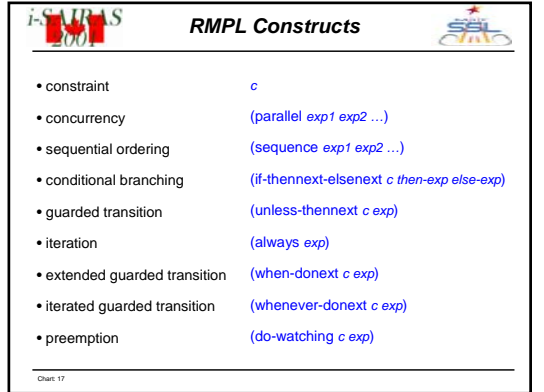

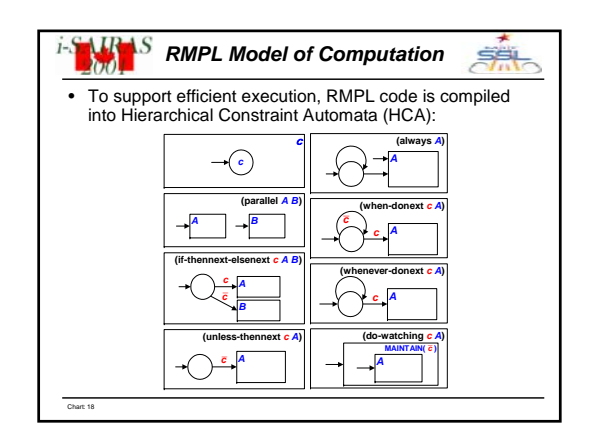

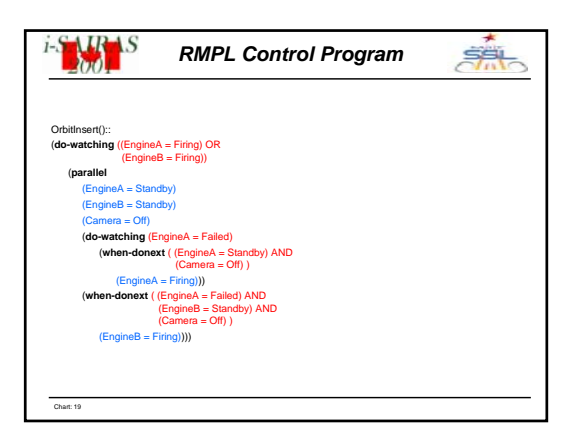

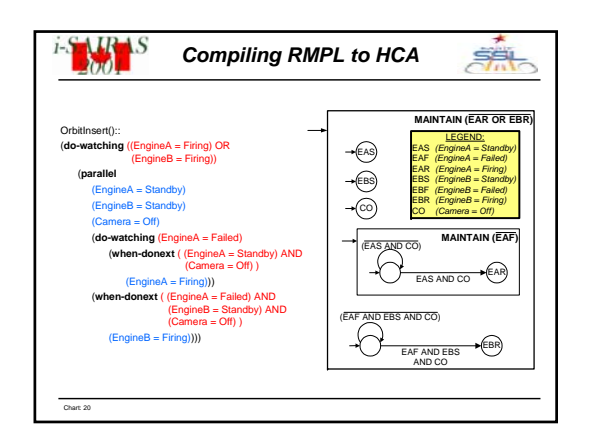

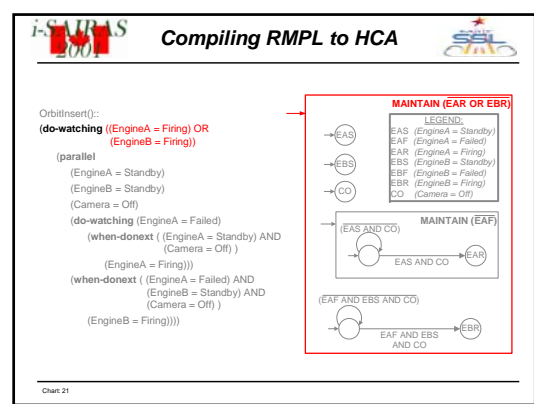

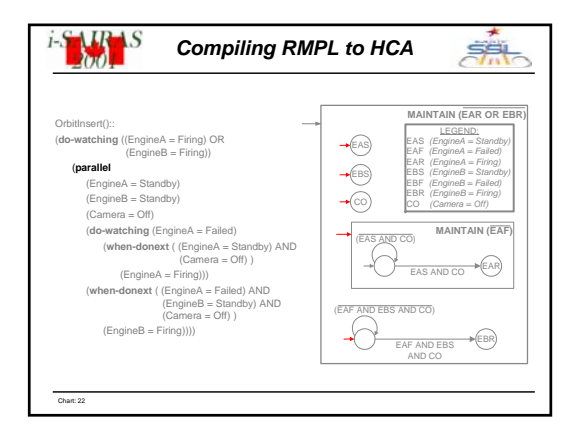

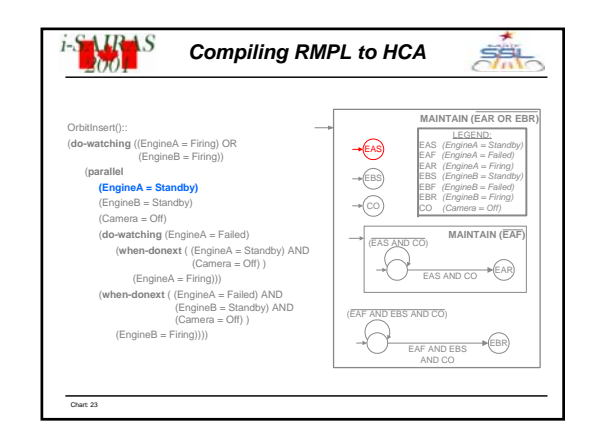

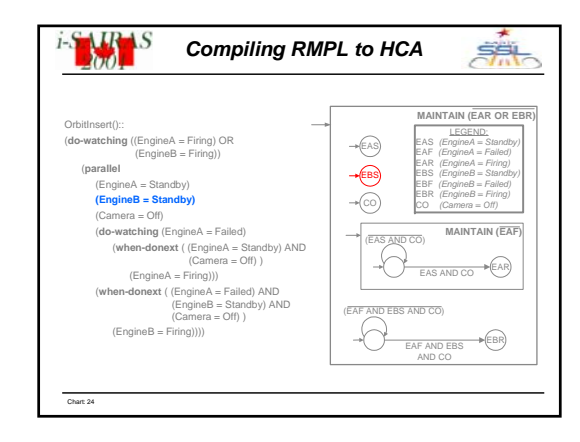

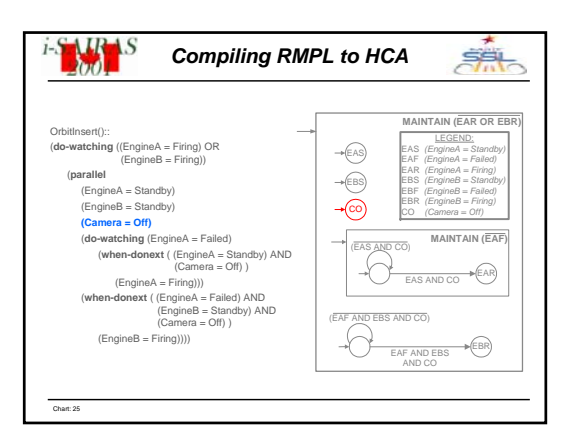

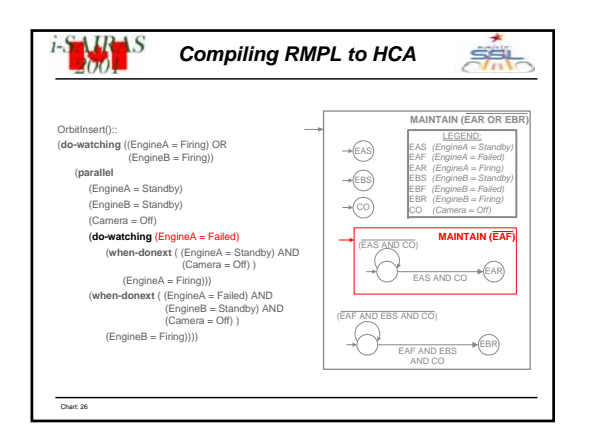

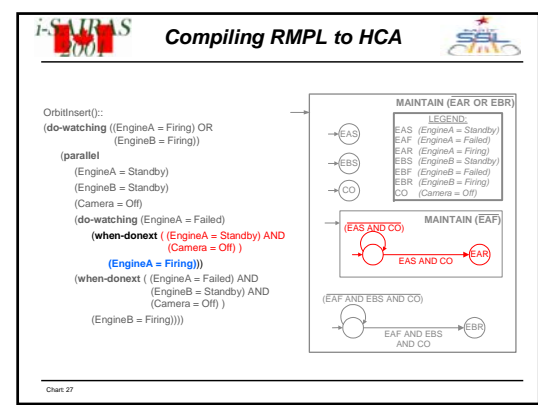

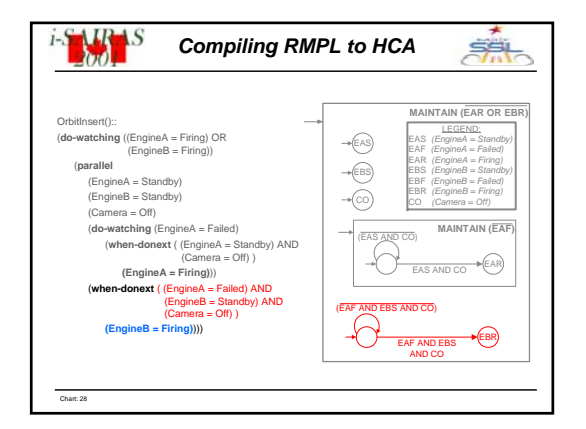

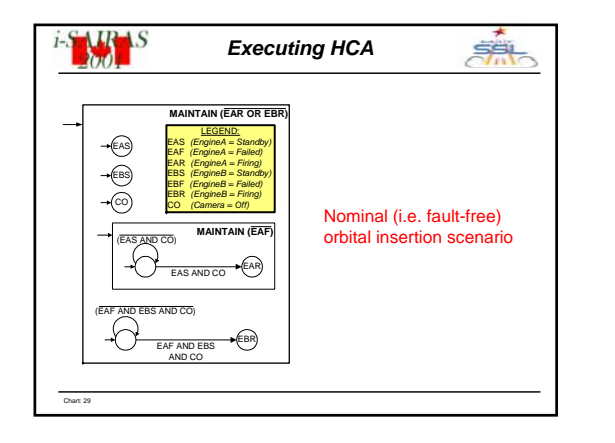

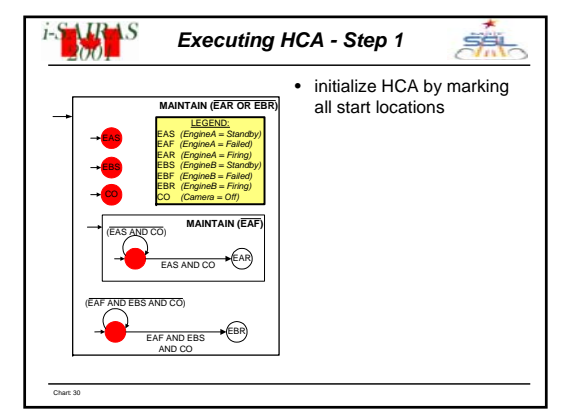

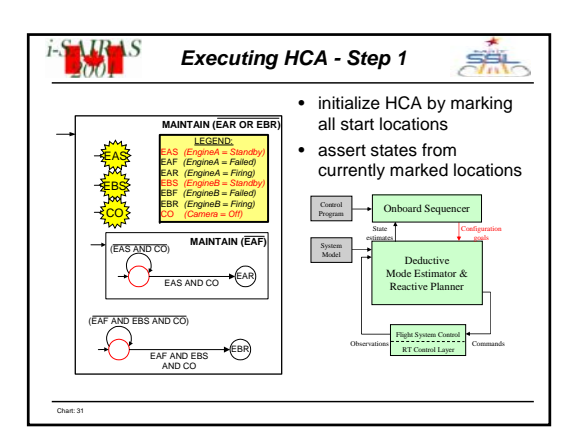

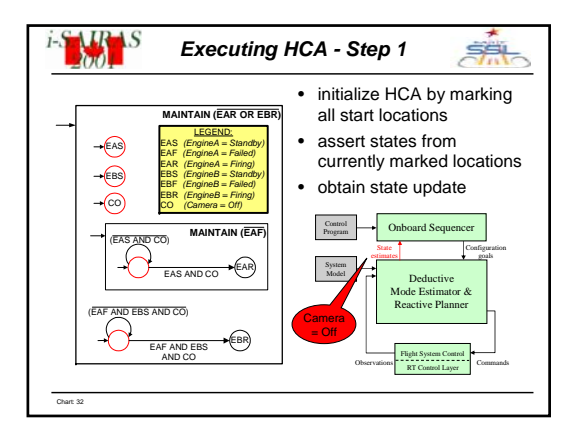

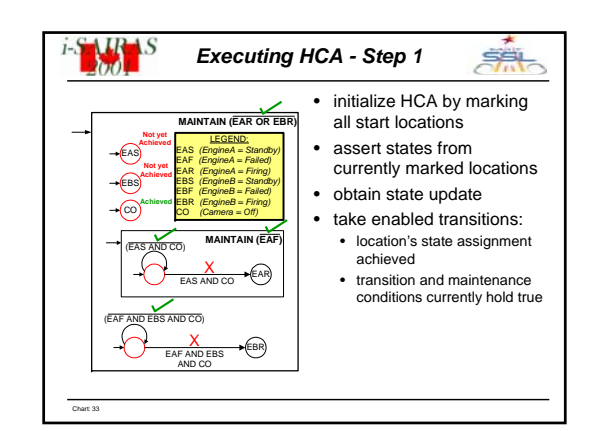

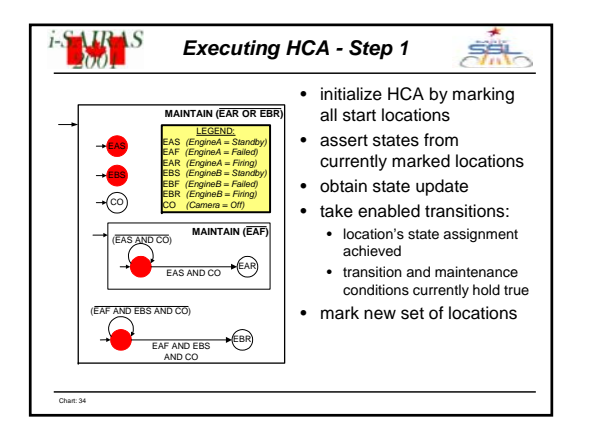

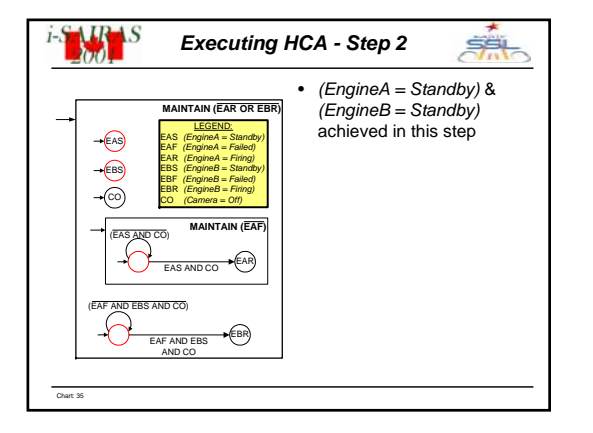

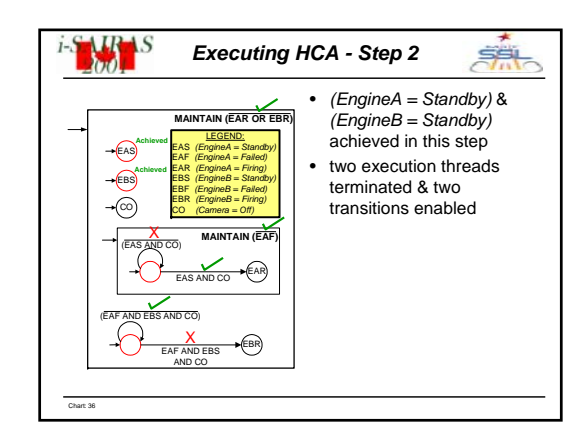

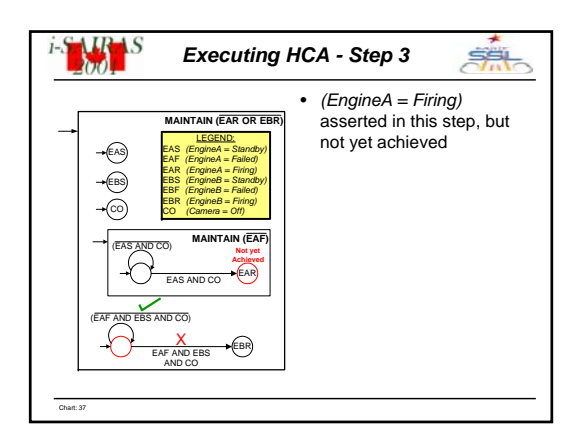

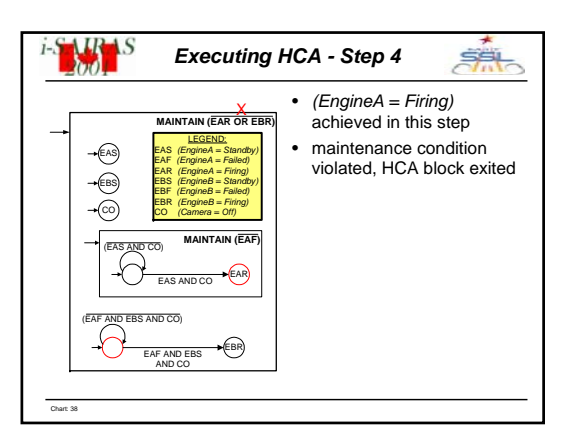

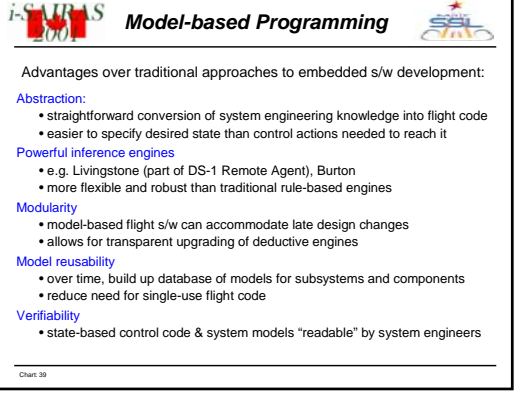

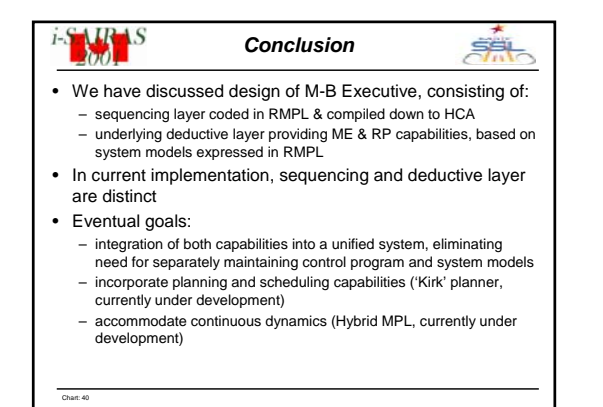

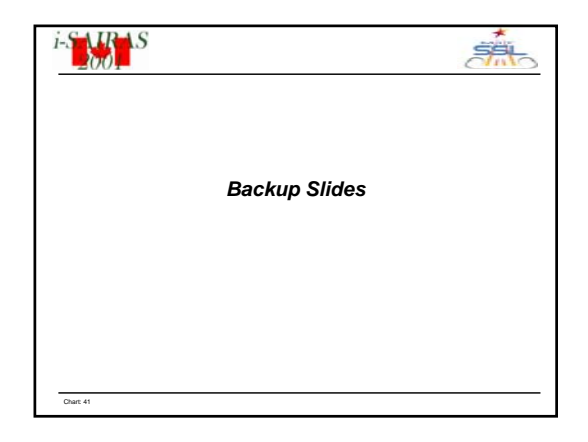

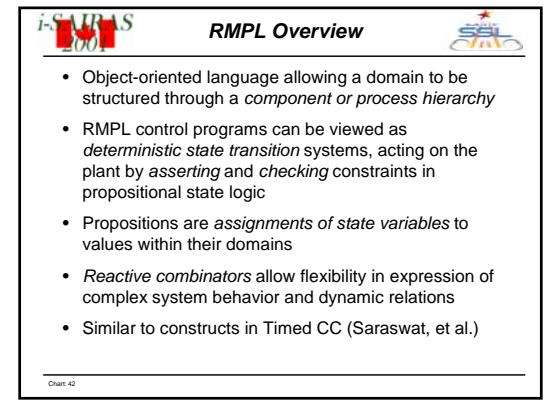

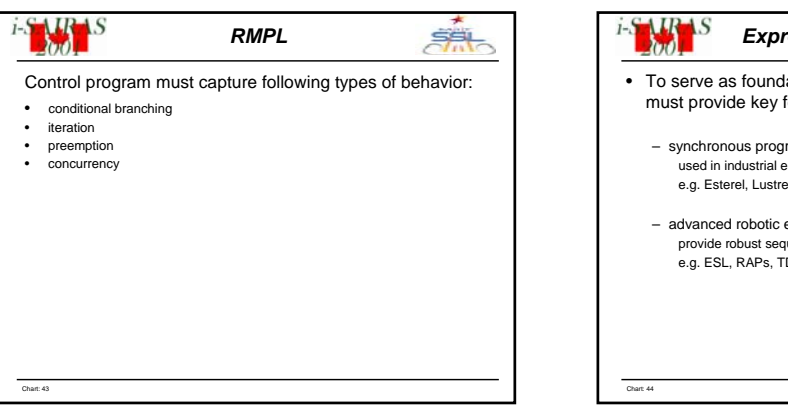

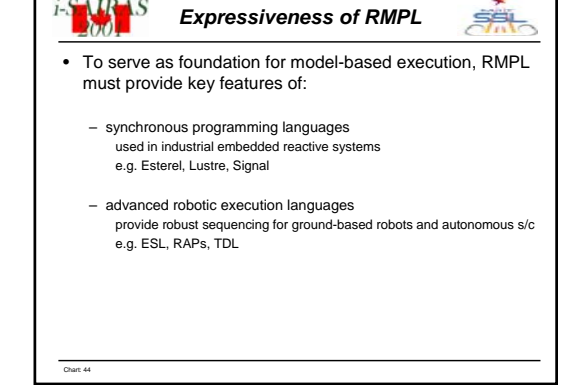